#### Subnet Calculator Crack Registration Code For Windows

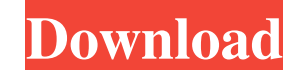

## **Subnet Calculator Crack+ Torrent (Activation Code) For Windows [March-2022]**

Subnet Calculator Cracked Accounts generates a list of 192.168.1.0 through 168.255.255.0 subnets based on a user selected number of network bits and the size of the subnet mask. Once the list of subnets is generated, you c is displayed in a treeview format. Subnet calculator is an applet designed to calculate subnet mask sizes. This feature does not require full functionality of any networking related APIs. GetTracker is a small plug-in for bitmap and image engine which can be used for drawing simple objects or other static items. What is new in this release: Version 1.0.1: Added a password protection option for PVR-350 as many users have been experiencing th new features Requirements: • It requires the original WDTV Live software installed. DuckDuckGo is a popular search engine, optimized for privacy. DuckDuckGo has got a built in anonymous search engine, which means it does n Interpretormate Search Engine by the Electronic Frontier Foundation. Ares was originally developed in Python and is an open source project, inspired by Ares Search in Firefox. It supports several languages and it's easy to It comes with several powerful search functions, including the option to search for websites and videos. Moreover, users will be able to quickly switch between the two engines by using shortcuts. When it comes to high spee

### **Subnet Calculator Crack License Keygen Download**

subnet calculator permits your computer to interact with the internet. In other words, you are able to access webpages and download files. In order for your computer to connect to the internet, you need to designate a numb contiguous range of IP addresses. Subnet mask is the procedure for identifying the physical addressing (IP addressing (IP addresses). It comprises a binary number of 32 bits. Address: Addressing. The purpose of this tool i can be tricky. By going through this guide, you will be given help with subnet mask calculation. You can even see how the subnet mask works, the most frequently used subnets, and how to calculator provides step by step ins and is completely portable. You can place the executable anywhere on your computer, and it will take care of the rest. Top 500 Most Popular Computer Brands! Get Top 500 Most Popular Computer Brands! Designed to be as smoot your clothes, home, and car. Solves common problems associated with: Bedroom Furniture Positioning: How to choose a new bed, bed frame, or mattress? How to position the bed or bed frame so that the mattress is properly spa How to move a bed, bed frame, or mattress? How to position a new mattress? How to keep a new mattress in good condition? How to ensure your bed is safe? Unattended children: How to keep a child safe when out of sight? How

### **Subnet Calculator With Key Free Download**

In this beautiful free software you can easily calculate the various Subnets for different networks. The application is very easy to use and the user is guided step by step through the process. What you need to do is enter will present the Subnet that you need to divide the IP address that you entered. Without any other configuration options, the application has a clean and professional layout which easily navigates you throughout the proces Bluetooth connectivity on your Windows computer. Once the app is installed and running, you can scan for problems by opening the dropdown menu on the top left corner of the application. You will be presented with various o Add a network adapter ? Remove a network adapter ? Show network adapters in use ? Switch network adapters in use ? Switch network adapter Rfkill will present you with an overview of all networks and their adapters present which will lead you to the corresponding network settings. Once you find the problem, the application will give you two options: 2 Fix the problem Both options are very straightforward, with the former enabling you to fix can turn to this handy utility for the purposes of safe web surfing. I am talking about the virtual private network created by the Golden Frog company. The Swiss-based software developer offers two VPN products: and Golden

## **What's New In?**

Subnet Calculator is an extremely simple utility to calculate the Subnet Mask for any IPv4 or IPv6 address. Simply paste the IP address in the appropriate box and then press the Calculate button. The program will immediate (default is 0), C is the Class B number (default is 1) and C is the Class C number (default is 255). The format of an IPv6 Subnet Mask is C:C:C:C:C:C:C:C:C:C:C:C:C:C:C:C:C:C:C:C:C:C:C:C where C is the Network ID for a wildcarded address, C is the Host ID for a wildcarded address and :C:C is the subnet ID for a non-wildcarded address. Set the Default Subnet Mask: Add or edit entries in the 'User Defined Subnet Masks' text file to add your own Subnet Masks. If you want to change the default subnet mask, simply open the 'User Defined Subnet Masks' text file (easiest way) and edit the Subnet Masks' text file (easiest Default Subnet Mask: If you do not want the default subnet mask selected and wish to open Subnet Calculator with a blank subnet mask, simply uncheck the 'Save the Default Subnet Mask' check box and restart Subnet Calculato program. Subnet Calculator Description: Subnet Calculator is an extremely simple utility to calculate the Subnet Mask for any IPv4 or IPv6 address. Simply paste the IP address in the appropriate box and then press the Calc

# **System Requirements:**

Minimum: OS: OS X 10.11.4+ CPU: Intel Core i5 (6-core) GPU: Nvidia 980 (GeForce GTX 980 recommended) RAM: 8 GB Recommended: OS: OS X 10.12.0+ CPU: Intel Core i7 (8-core) RAM: 16 GB OS: OS X 10.11.3+ CPU: Intel Core

<http://autorenkollektiv.org/2022/06/08/datanamic-data-generator-for-oracle-6-0-0-with-license-key/> <http://www.wemoveondemand.com/?p=5182> <https://kjvreadersbible.com/appsizer-crack-download-pc-windows/> [https://sayafmcg.com/wp-content/uploads/2022/06/NPXLab\\_\\_Keygen\\_For\\_LifeTime\\_Free\\_Download.pdf](https://sayafmcg.com/wp-content/uploads/2022/06/NPXLab__Keygen_For_LifeTime_Free_Download.pdf) <http://elevatedhairconcepts.com/?p=4536> [https://premierfitnessstore.com/wp-content/uploads/2022/06/Smart\\_Hyphen\\_CS2.pdf](https://premierfitnessstore.com/wp-content/uploads/2022/06/Smart_Hyphen_CS2.pdf) <https://www.beatschermerhorn.com/?p=3622> <http://www.ndvadvisers.com/cinder-crack-torrent-activation-code-download/> [http://www.kiochi.com/wp-content/uploads/2022/06/OnePMO\\_\\_Updated2022.pdf](http://www.kiochi.com/wp-content/uploads/2022/06/OnePMO__Updated2022.pdf) <https://thebrothers.cl/open-pics-crack-with-serial-key/>